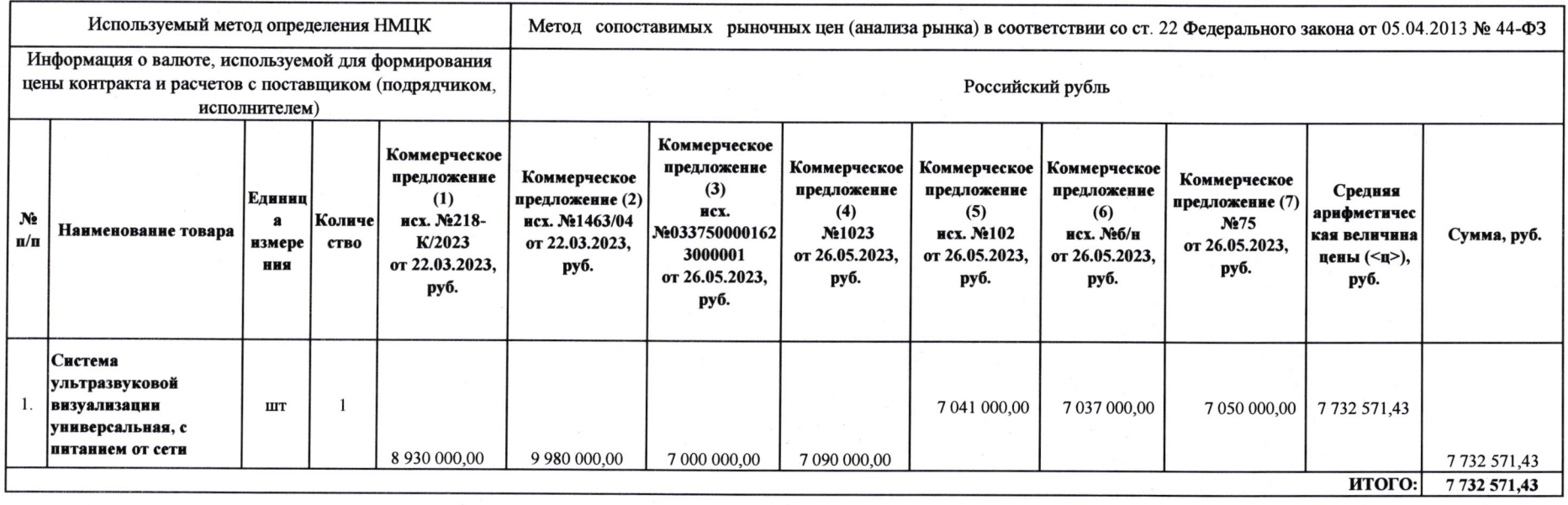

## Обоснование начальной (максимальной) цены контракта на поставку системы ультразвуковой визуализации универсальной, с питанием от сети

ИТОГО НМЦК: 7 732 571,43 руб.

## Описание объекта закупки<br>на поставку системы ультразвуковой визуализации универсальной с питанием от сети

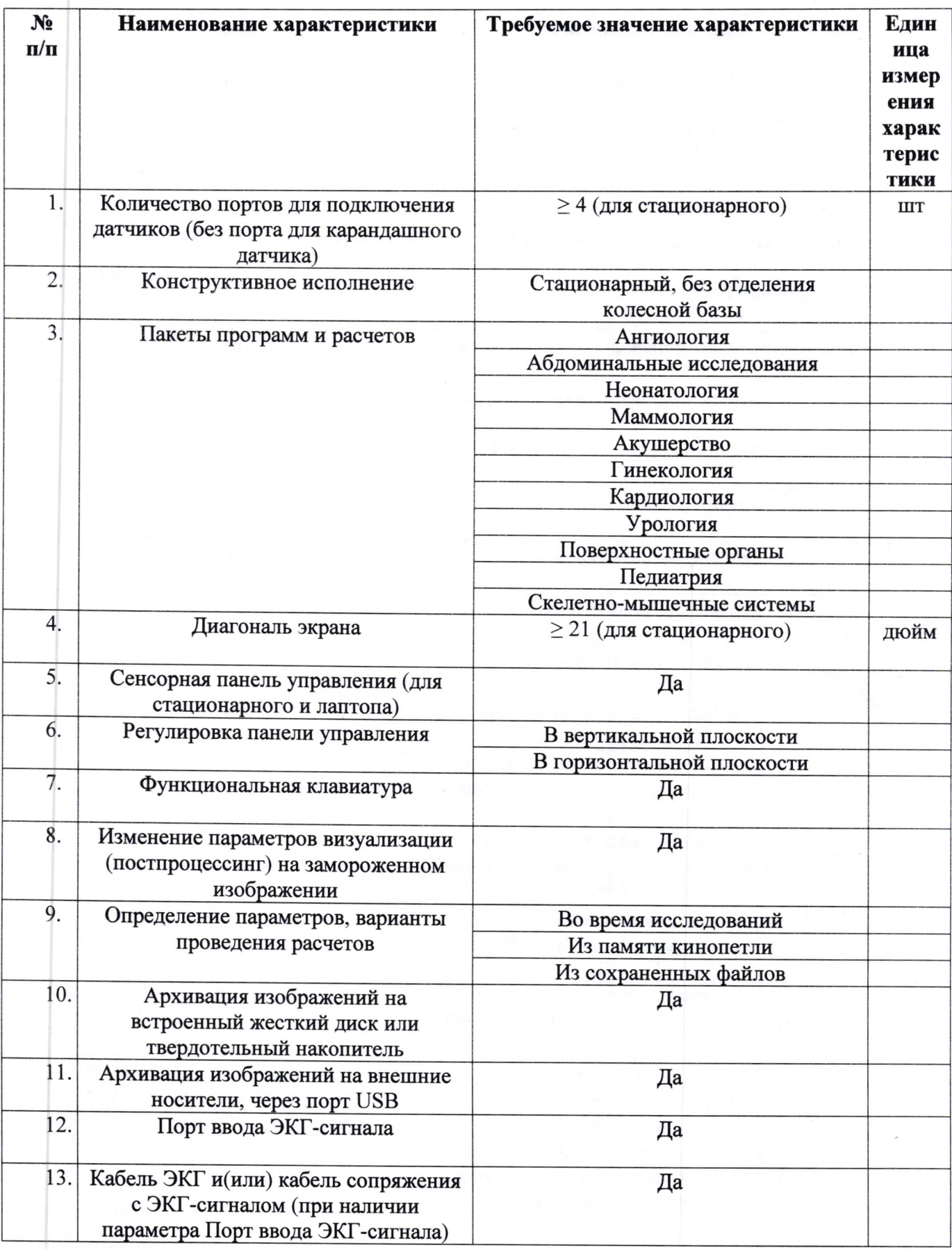

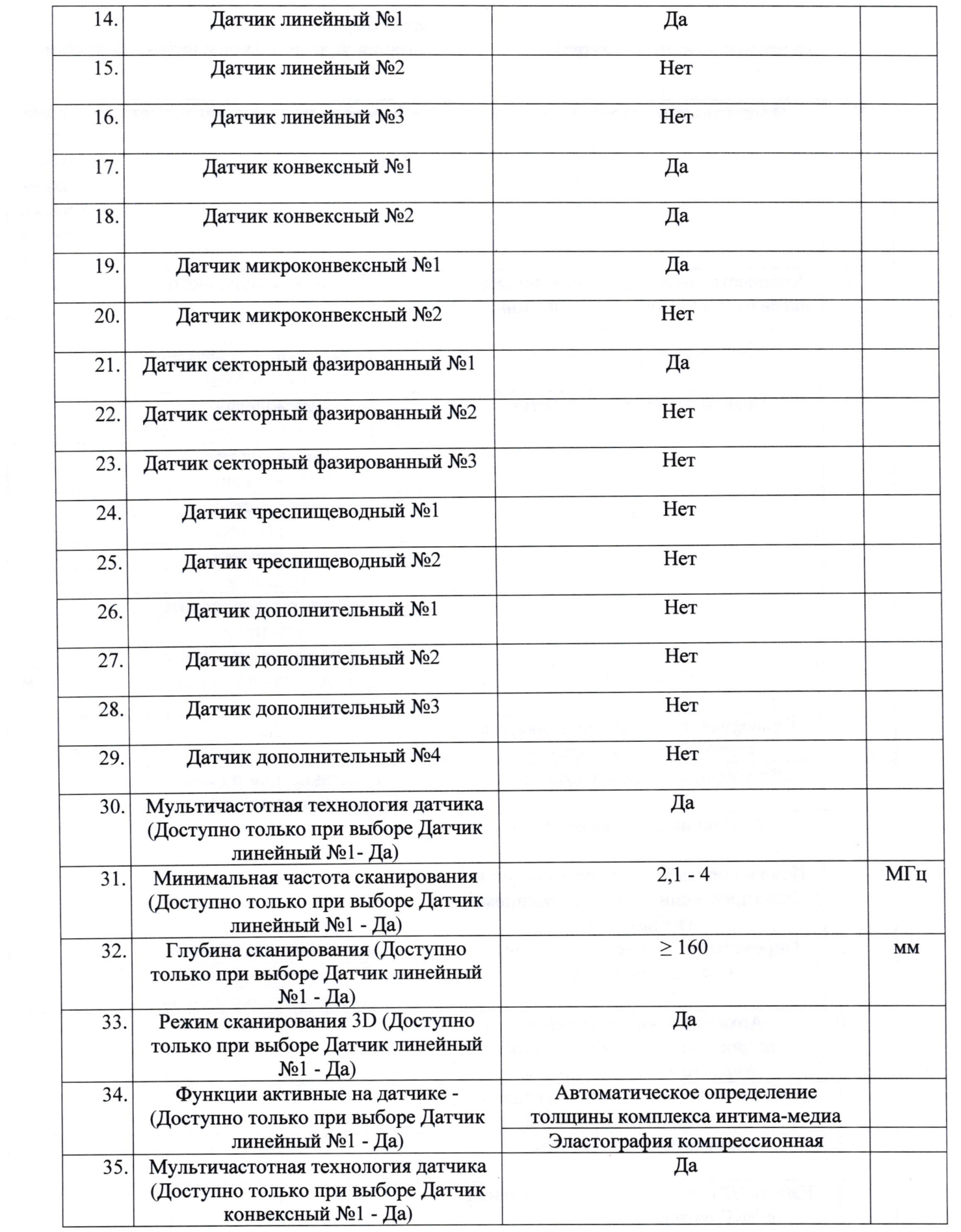

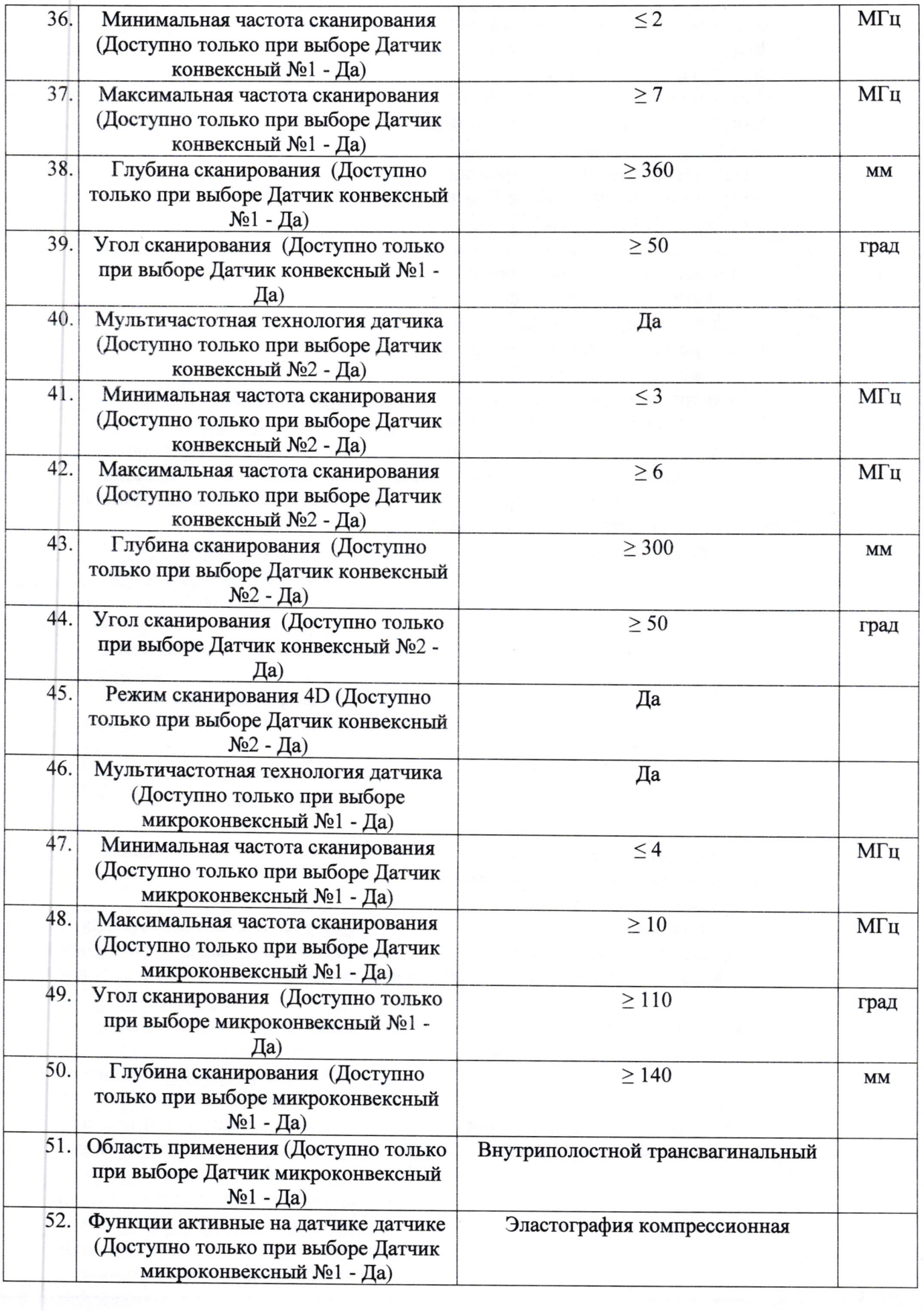

 $\bigg\rangle$ 

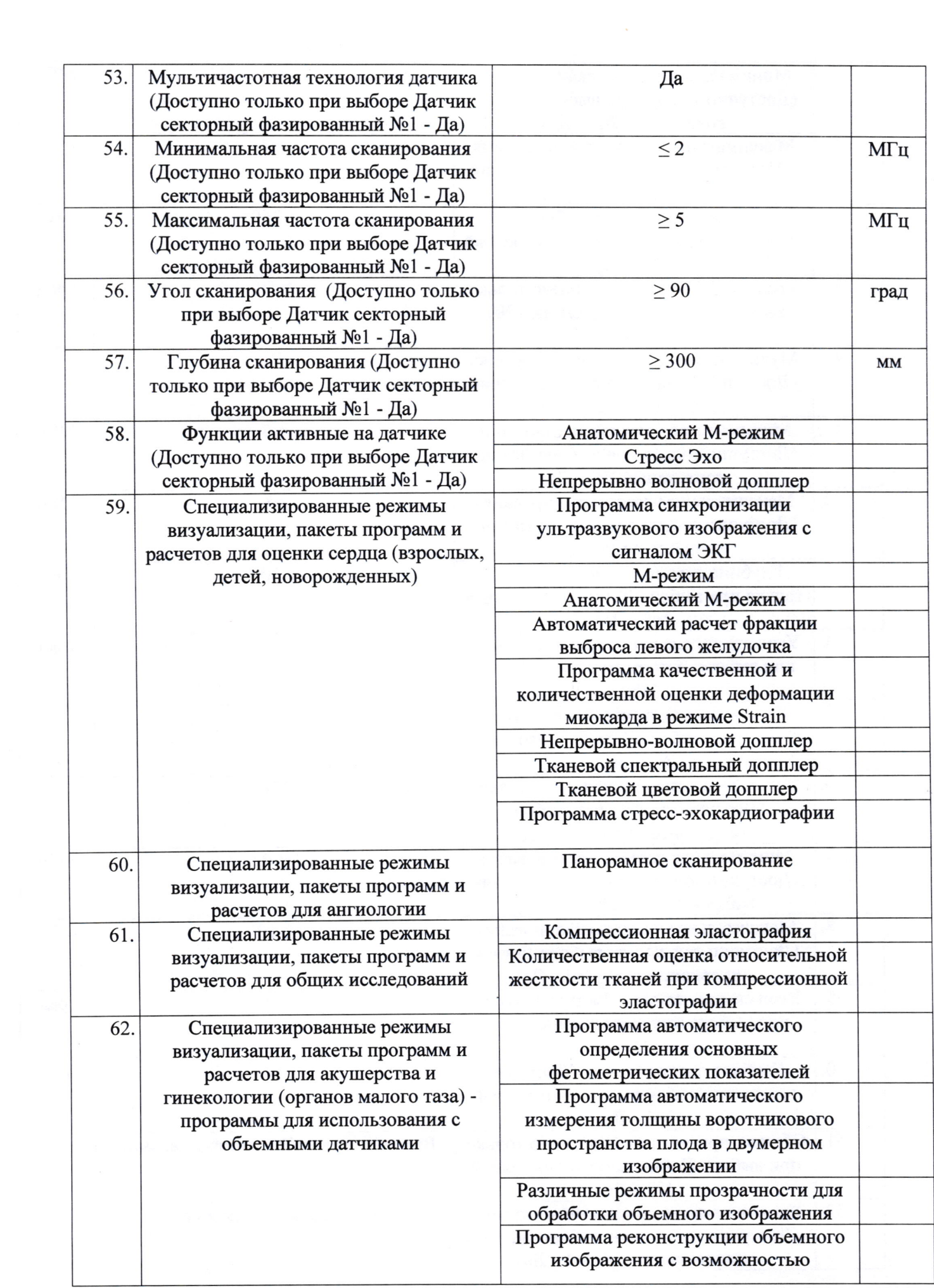

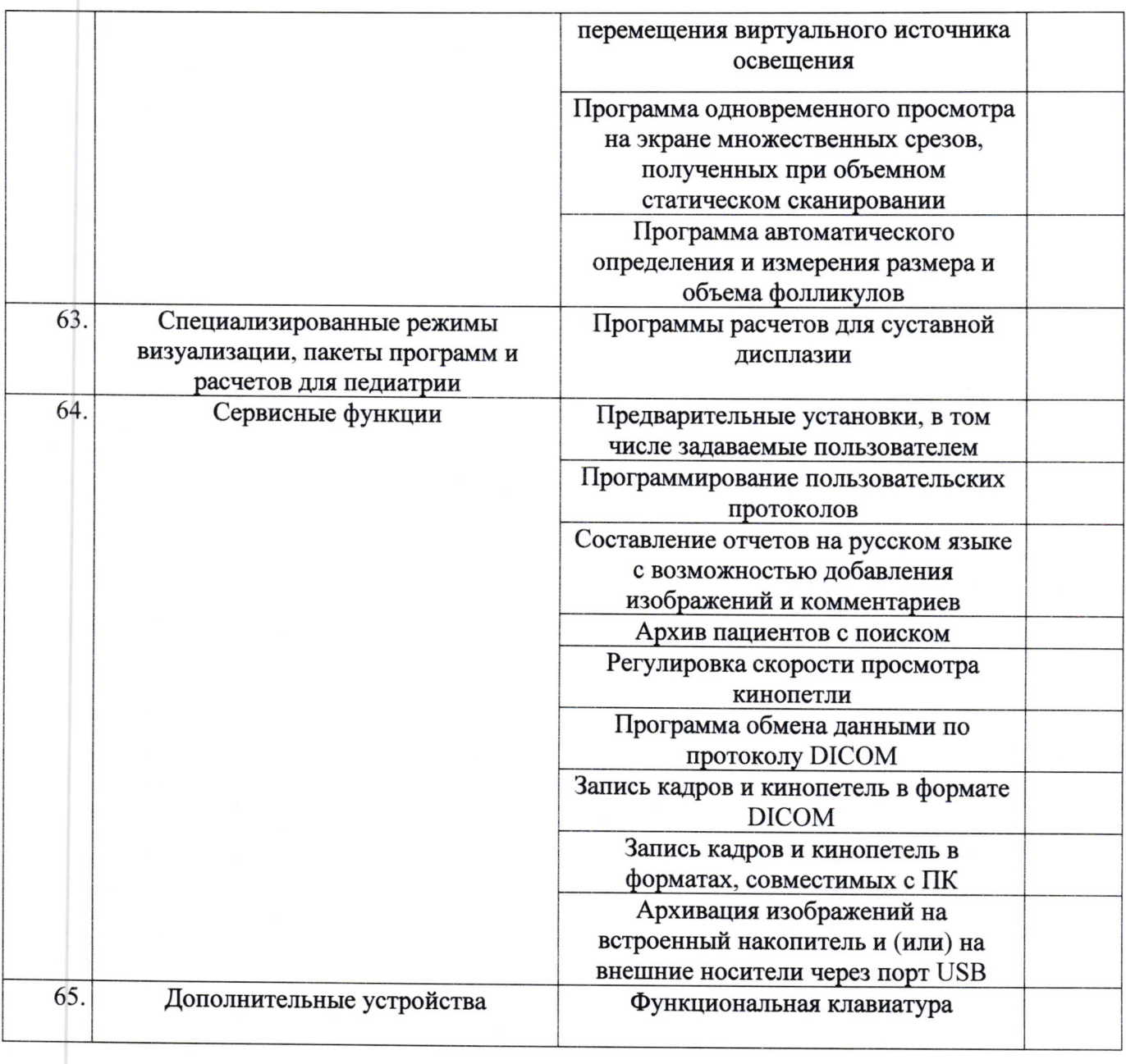